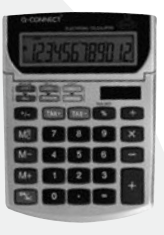

KF01605

# SEMI DESKTOP calculator

- Taschenrechner Calculatrice de poche
- Zakrekenmachine Calculadora de bolsillo
- Calculadora de bolso Calcolatrice tascabile
	- Lommekalkulator Taskulaskin
- Αριθμομηχανή Τσέπης Джобен калкулатор
	- Zsebszámológép Kapesní kalkulačka
	- Vrecková kalkulačka Žepni kalkulator

#### **WWW.Q -CONNECT.COM**

- 03 Instruction manual
- 05 Bedienungsanleitung
- 08 Mode d'emploi
- 11 Gebruiksaanwijzing
- 14 Manual de Instrucciones
- 17 Manual de instruções
- 19 Manuale d'istruzioni
- 22 Bruksanvisning
- 25 Käyttöohjeet
- 27 Οδηγίες χρήσης
- 30 Упътване за употреба
- 33 Használati útmutató
- 35 Návod k použití
- 38 Návod k použitiu

#### Instruction Manual

#### FEATUR e

- . Auto Power Off: If the calculator is not used within approximately 5-12 minutes, the unit shuts off automatically.
- . Four function memory including addition, subtraction, recall and clear.
- . Tax calculation: Calculates price plus tax, price minus tax and the tax amount
- . Cost, sell and margin calculation.

#### Operating the Calculato r

ON/AC Power on or all clear

+/- Press to switch between positive and negative numbers. '-' will appear when the number is negative

#### Memory Functio n i<br>i

- [M+] Press to add the displayed number to the memory. 'M' is displayed.
- [M-] Press to subtract the displayed number from the memory. 'M' is displayed.
- [MRC] Press once to display the number stored in the memory and twice to reset the memory to 0.

#### PERFORMING CALCULATION  $\overline{\phantom{a}}$ s

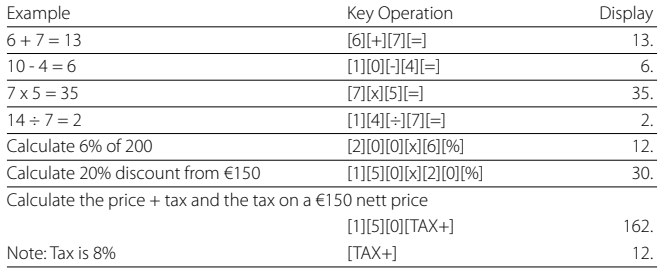

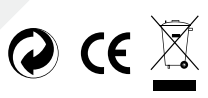

 $\binom{GB}{}$ 

Calculate the price - tax and the tax on a  $\epsilon$ 162 price (incl. tax)

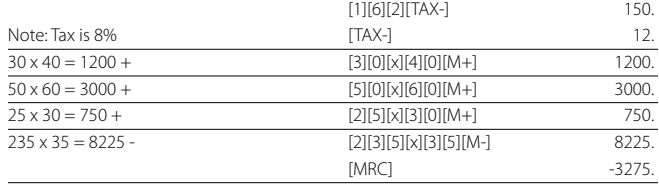

#### Setting the Tax Rate

- . Press and hold the [TAX SET] key until '0' is displayed. 'TAX %' is also displayed.
- . Input the tax rate and then press [TAX SET] again. The tax rate is set.
- . To check the tax rate, press [TAX SET] and the rate will be displayed.

#### Cost, Sell and Margin Calculations

This calculator can perform standard business calculations, e.g. finding the gross profit margin or cost price, and calculating selling prices.

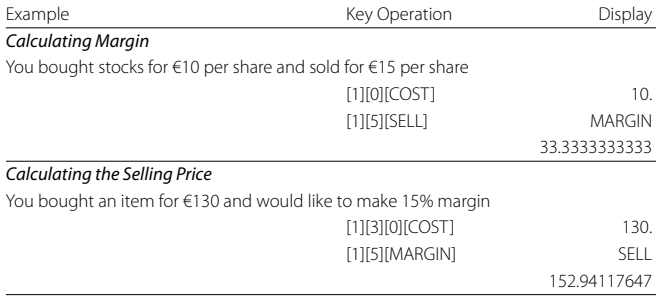

#### *Calculating the Cost Price*

Item you wish to buy is priced €350 and you estimate the seller's margin to be 15%

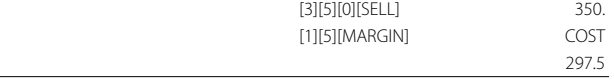

#### Replacing the Battery

- . Remove the screws that hold the back cover in place and remove the cover and the old battery
- . Wipe the new battery with a dry soft cloth and place it into the calculator with the positive (+) side facing up.
- . Replace the back cover and secure with the screws.
- . Press [ON/AC] to turn the power on.
- . Note: A dead battery can leak and damage the calculator if left in the battery compartment for long periods.

#### Care and Maintenance

- . Keep the calculator dry. If it gets wet, dry before use.
- . Do not use harsh solvents or detergents to clean the unit. Wipe with a soft, dry cloth to clean.
- . Do not drop or strike the calculator.
- . Do not bend or twist the calculator.

#### BEDIENUNGSANLEITUNG (D)

#### Merkmale

- . Wenn der Taschenrechner ca. 5-12 Minuten nicht weiter verwendet wird, schaltet er sich automatisch aus.
- . Speicher mit view Funktionen, inklusive Addition, Subtraktion, Wiederholung und Löschen.
- . Steuerfunktionen: Rechnet Preis plus Steuer, Preis minus Steuer und den Steuerbetrag.
- . Rechnung von Kosten, Verkaufspreisen und Spannen.

### Bedienung des Rechners

ON/AC Einschaltung oder alles löschen

+/- Zeichenänderung. '-' wird angezeigt, wenn die Nummer negativ ist.

#### Speicherfunktionen

- [M+] Beim Drücken wird die angezeigte Zahl zum Speicher addiert. MEMORY wird angezeigt
- [M-] Beim Drücken wird die angezeigte Zahl vom Speicher subtrahiert. MEMORY wird angezeigt.
- [MRC] Einmal drücken, um die gespeicherte Zahl anzuzeigen. Zweimal drücken, um den Speicher auf 0 zurückzustellen.

### Kalkulationen durchführen

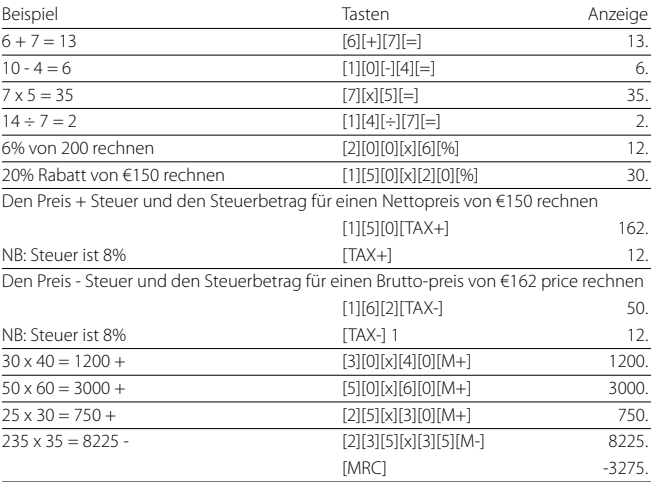

### Veränderung des Steuersatzes

- . Die [TAX SET] Taste drücken und halten bis '0' angezeigt wird. 'TAX %' wird auch angezeigt.
- . Den neuen Wert eingeben und dann die [TAX SET] nochmal drücken. Der Steuersatz wird gespeichert.
- . Um den Steuersatz zu prüfen, die [TAX SET] Taste drücken. Der Steuersatz wird angezeigt.

#### Rechnung von Kosten, Verkaufspreisen und Spannen

Der Tischrechner kann normale Geschäftsrechnungen ausführen. z.B. Rechnung der Gewinnspanne, des Kostenpreises und des Verkaufspreises.

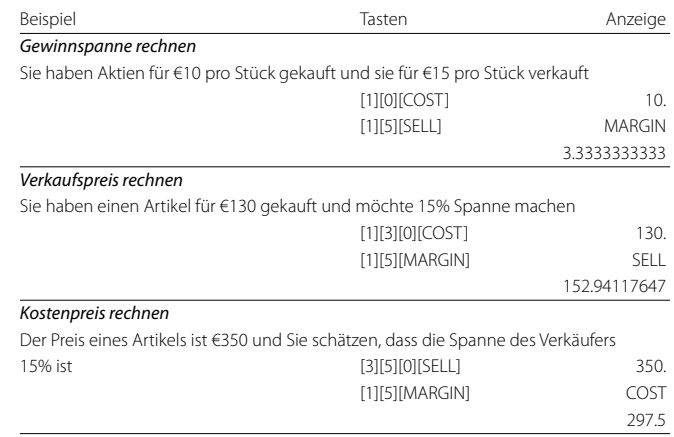

#### Ersetzen der Batterie

. Die Schrauben abnehmen, die den Rückdeckel halten, und den Deckel und die alte Batterie abnehmen.

- . Die neue Batterie mit einem trockenen, weichen Tuch wischen und sie in den Taschenrechner mit der positive (+) Seite nache oben stellen.
- . Den Rückdeckel zurücklegen und mit den Schrauben sichern.
- . [ON/AC] drücken, um den Taschenrechner einzuschalten.
- . Anmerkung: Leere Batterien können lecken und den Taschenrechner beschädigen.

#### Pflege und Unterhalt

- . Taschenrechner trocken halten. Wenn er nass wird, vor Gebrauch trocknen.
- . Keine rauhe Lösungs- under Säuberungsmittel beim Reinigen der Anlage benutzen.
- . Den Taschenrechner nicht fallenlassen oder schlagen.
- . Den Taschenrechner nicht biegen oder verdrehen.

#### MODE D'EMPLOI **provincial antique de la provincial de la provincial de la provincial de la provincial de la provincia de la provincia de la provincia de la provincia de la provincia de la provincia de la provincia de la pr**

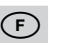

### **CARACTÉRISTIQUES**

- . Extinction automatique: au bout de 5 à 12 minutes d'inutilisation, la calculatrice s'éteint automatiquement.
- . Mémoire avec 4 fonctions: somme, différence, rappel et effacement.
- . Calcul de la TVA: calcule le prix avec TVA, le prix sans TVA et le montant de TVA.
- . Calcul des montants d'achat, de vente et de marge bénéficiaire.

### Utilisation de la calculatrice

ON/AC Mise sous tension ou remise à zéro

+/- Basculement entre nombres positifs et nombres négatifs. "-" apparaît en cas de nombre négatif.

### Fonctions de mémoire

[M+] Appuyez sur [M+] pour ajouter le nombre affiché au nombre en mémoire. L'écran affiche "M".

- [M-] Appuyez sur [M-] pour retrancher le nombre affiché du nombre en mémoire. L'écran affiche "M".
- [MRC] Appuyez 1x sur [MRC] pour afficher le nombre figurant en mémoire. Appuyez 2x sur cette touche pour remettre la mémoire à zéro.

### Comment effectuer des opérations

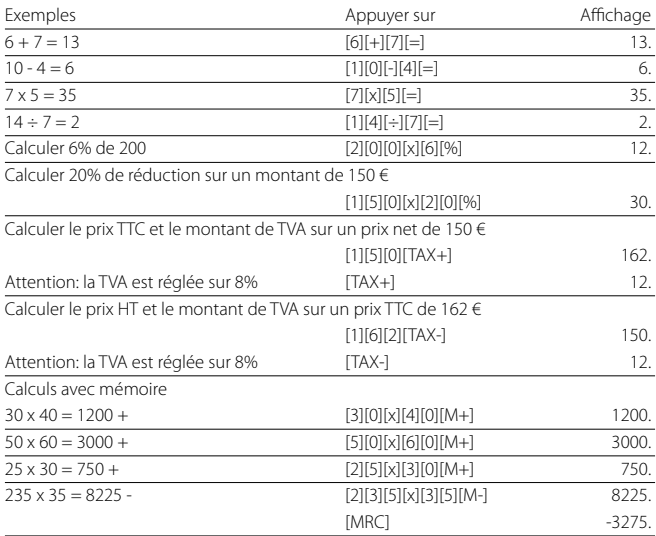

### Comment définir le taux de TVA

- . Maintenez la touche [TAX SET] enfoncée jusqu'à ce que l'écran affiche "0". "TAX %" s'affiche également.
- . Saisissez le taux de TVA souhaité et appuyez de nouveau sur [TAX SET]. Le taux de TVA est à présent enregistré.

**8 9**

. Pour vérifier le taux de TVA, appuyez sur [TAX SET] pour afficher à l'écran le taux en mémoire.

#### Calculs des montants d'achat, de vente et de marge

Votre calculatrice permet d'effectuer des opérations commerciales standard, par exemple le calcul de la marge brute bénéficiaire ou du prix de revient et le calcul de prix de vente.

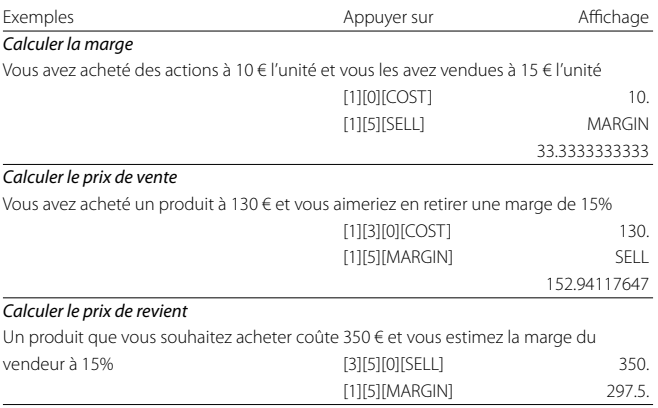

#### Remplacement de la pile

- . Retirez les vis au dos du boîtier, puis enlevez le couvercle et l'ancienne pile usagée.
- . Nettoyez la nouvelle pile avec un chiffon sec et propre et placez-la dans la calculatrice en orientant la face (+) vers l'extérieur.
- . Replacez le couvercle et revissez les vis.
- . Appuyez sur [ON/AC] pour rallumer la calculatrice.

. Note: une pile épuisée risque de fuir et d'endommager la calculatrice si celle-ci reste en place pendant une longue durée.

#### **ENTRETIEN**

- . Conservez la calculatrice au sec. En cas de contact avec l'humidité, séchez l'appareil avant emploi.
- . N'utilisez pas de solvants ou de détergents pour nettoyer l'appareil. Nettoyez-le avec un chiffon sec et doux.
- . Evitez de faire tomber la calculatrice.
- . Evitez de plier la calculatrice.

### GEBRUIKSAANWIJZING (ND

### **FIGENSCHAPPEN**

- Auto Power Off: Indien de rekenmachine gedurende ongeveer 5 tot 12 minuten niet wordt gebruikt, schakelt het apparaat zichzelf automatisch uit.
- Geheugen met 4 functies, inclusief som, verschil, herhaling en wissen.
- BTW berekening: berekent de prijs met BTW, de prijs zonder BTW en het BTW bedrag.
- Berekening van aankoop, verkoop en marge bedragen.

#### Bediening van de rekenmachine

ON/AC Aanzetten of wissen

+/- Wisselen tussen positieve en negatieve getallen. '-' verschijnt bij een negatief getal.

### **GEHEUGENFUNCTIES**

- [M+] Intoetsen om het getoonde getal bij het geheugen te tellen. 'M' verschijnt.
- [M-] Intoetsen om het getoonde getal van het geheugen af te trekken. 'M' verschijnt.

[MRC] 1x intoetsen om het getal dat in het geheugen staat te tonen. 2x intoetsen om het geheugen terug op nul te zetten.

#### Berekeningen uitvoeren

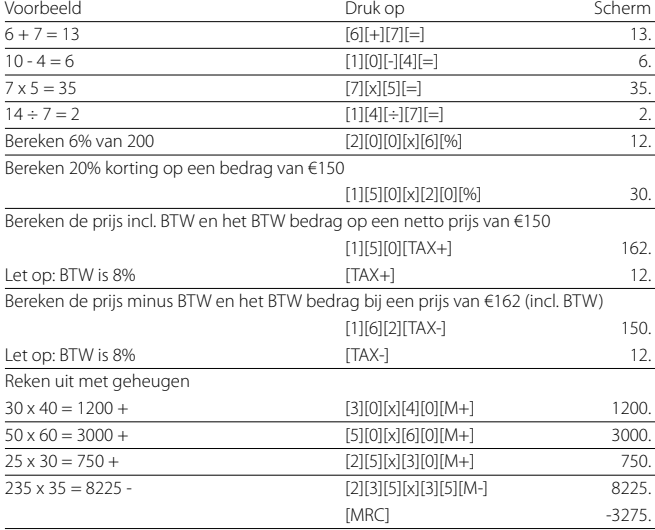

### Het BTW percentage vastzetten

- . Hou de [TAX SET] knop ingedrukt tot '0' op het scherm verschijnt. 'TAX %' verschijnt tevens.
- . Toets het gewenste BTW percentage in en druk opnieuw op [TAX SET]. Het BTW percentage staat nu vast.
- . Om het BTW percentage te controleren, druk op [TAX SET] en het percentage verschijnt op het scherm.

#### Aankoop, verkoop en marge berekeningen

Uw rekenmachine kan standaard zakelijke berekeningen uitvoeren, bijv. het berekenen van de bruto winst marge of de kostprijs en het berekenen van verkoopprijzen.

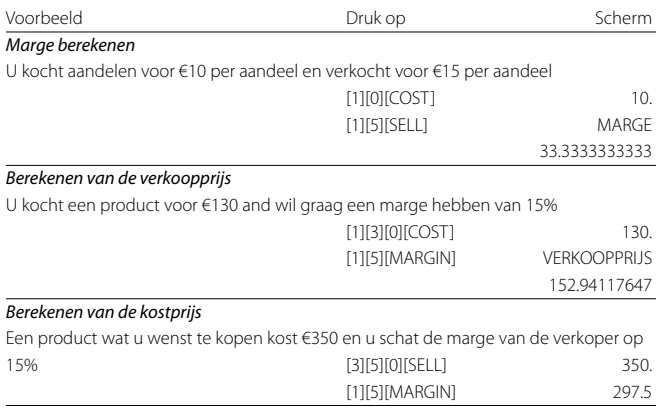

#### De batterij vervangen

- . Verwijder de schroeven aan de achterkant en verwijder het klepje en de oude batterij.
- . Veeg de nieuwe batterij met een schone, droge doek en plaats hem in de rekenmachine met de (+) kant naar boven.
- . Plaats het klepje terug en draai de schroeven er weer in.
- . Druk op [ON/AC] om de rekenmachine weer aan te zetten.
- . Opmerking: een lege batterij kan lekken en de rekenmachine beschadigen indien deze voor een lange periode in de rekenmachine blijft zitten.

#### **ONDERHOUD**

- . Houd de rekenmachine droog. Als deze nat wordt, drogen voor gebruik.
- . Gebruik geen bijtende oplosmiddelen of detergenten om te reinigen. Veeg schoon met een zachte, droge doek.
- . Laat de rekenmachine niet vallen.
- . Probeer de rekenmachine niet te buigen.

### MANUAL DE INSTRUCCIONES  $\bigcirc$

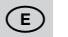

### Características

- . Apagado automático: Si no se utiliza la calculadora durante aproximadamente 5-12 minutos, ésta se apagará automáticamente.
- . Cuatro funciones de memoria incluyendo suma, resta, recuperación y borrado.
- . Cálculos de impuestos: Calcula el precio más el impuesto, el precio menos el impuesto y el valor del impuesto.
- . Cálculos de Coste, Venta y Margen.

### Utilizando la Calculadora

ON/AC Encendido y borrar todo

+/- Presione para cambiar de números positivos a negativos. El símbolo "-" aparecerá cuando se trate de un número negativo.

### Funciones de memoria

- [M+] Suma el número de la pantalla a la memoria. "M" aparece en pantalla.
- [M-] Resta el número de la pantalla a la memoria. "M" aparece en pantalla.
- [MRC] Presione una vez para ver en pantalla el número almacenado en la memoria y dos veces para reiniciar la memoria a 0.

### Realización de Cálculos

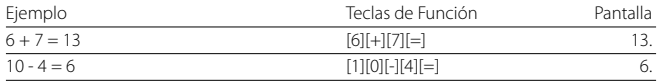

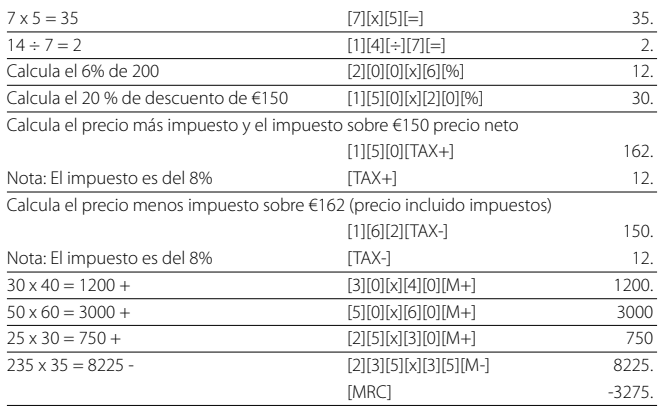

### Fijación del porcentaje de impuesto

- . Presione y mantenga la tecla [TAX SET] hasta que aparezca en pantalla el "0", también aparece el símbolo "TAX %".
- . Ingrese el porcentaje de impuesto y luego presione [TAX SET] nuevamente. El porcentaje de impuesto está fijado.
- . Para revisar el porcentaje de impuesto presione la tecla [TAX SET] y la tasa del impuesto aparecerá en pantalla.

### Cálculos de Coste, Venta y Margen

Su calculadora puede realizar cálculos de negocios estándar, ej. Hallar el Margen de Beneficio Bruto o el precio de coste y calcular precios de venta.

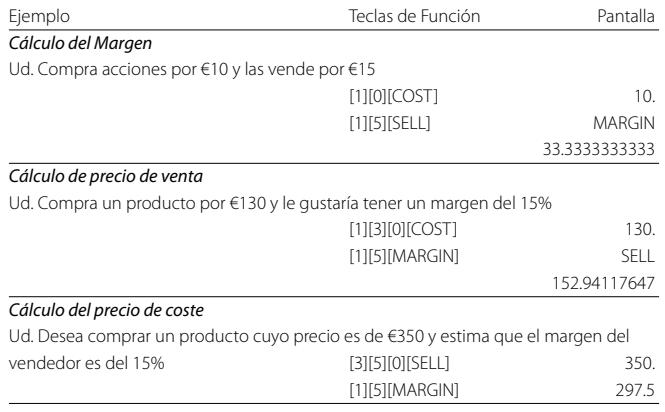

### Cambio de pilas

- . Quite los tornillos que sostienen la tapa trasera que cubre la pila.
- . Limpie la nueva pila con un trapo seco y suave y colóquela en la calculadora con el lado positivo (+) hacia arriba.
- . Vuelva a colocar la tapa trasera y asegúrela con los tornillos.
- . Presione [ON/AC] para encenderla.
- . Nota: Una pila muerta puede producir daños en su calculadora si la deja en su compartimiento durante largos períodos.

### Cuidado y mantenimiento

- . Mantenga la calculadora seca. Si se moja, debe secarla antes de usar.
- . No utilice detergentes, ni solventes abrasivos para limpiar la unidad. Limpie su calculadora con un trapo suave, seco y limpio.
- . No deje caer, ni golpee la calculadora.
- . No doble ni tuerza la calculadora.

### MANUAL DE INSTRUÇÕES **ORIGINAL DE INSTRUÇÕES**

### Características

. Desligar automático: Se a calculadora não é usada dentro de aproximadamente 5-12 minutos, esta desliga-se automaticamente. Memória de quatro funções que inclui a soma, subtracção, recuperar e apagar.

. Cálculos de impostos: Calcula o preço mais o imposto, preço menos o imposto e o valor do imposto.

. Cálculos de custos, vendas e margem.

## Utilização da calculadora

ON/AC para ligar ou apagar tudo

+/- Pressione para colocar os números positivos ou negativos. O sinal " – " aparecerá quando se tratar de um número negativo

### Funções de memória

- [M+] Pressione para adicionar o número indicado na memória. A MEMÓRIA é indicada no visor
- [M-] Pressione para subtrair o número indicado na memória. A MEMÓRIA é indicada no visor
- [MRC] Pressione uma vez para indicar o número armazenado na memória e duas vezes para reiniciar a memória a 0.

### Executar Cálculos

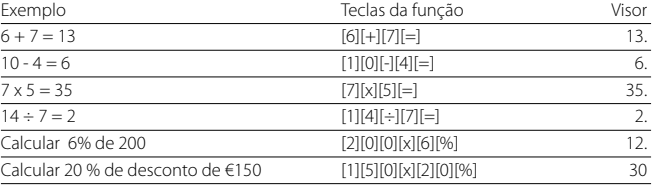

Calcular preço mais imposto e o imposto sobre €150

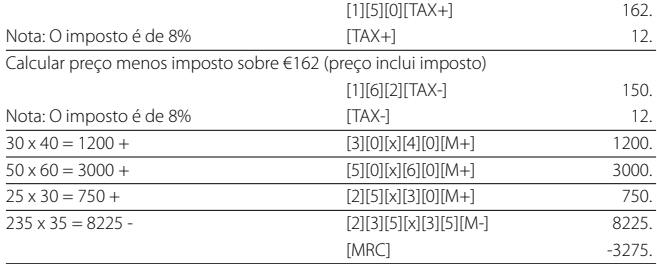

### Fixação da Taxa de imposto

- . Pressione e mantenha a tecla [TAX SET] pressionada até aparecer no visor  $"0" \in \Omega$  símbolo "TAX %"
- . Insira a taxa de imposto e pressione [TAX SET] novamente. A taxa de imposto está fixada.
- . Para ver a percentagem de imposto pressione a tecla [TAX SET] e a taxa irá aparecer no visor.

### Cálculo de custos, Vendas e Margens

A calculadora pode realizar cálculos de negócios standards, ex. Encontrar Margem Bruta ou o preço de custo e calcular preços de venda.

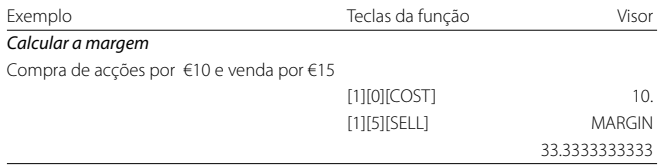

#### *Calcular preço de venda*

Compra por €130 e gostaria de te ruma margem de 15%

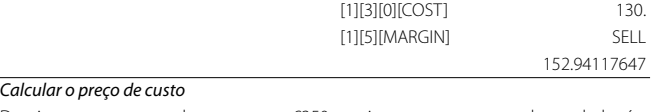

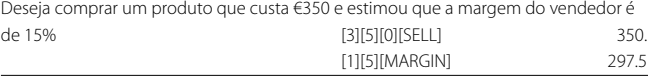

### Substituição Pilhas

- . Remova os parafusos que prendem a tampa traseira no lugar e remova a tampa e a bateria velha.
- . Limpe a pilha nova com um pano macio e seco e coloque na calculadora com lado (+) para cima.
- . Volte a colocar a tampa traseira e fixe-a com parafusos.
- . Pressione [ON/AC] para ligar a calculadora.
- . Nota: Uma pilha inoperante pode danificar calculadora se permanecer no compartimento por longos períodos.

### Cuidado e manutenção

- . Mantenha a calculadora seca. Se molhar deve secá-la antes de usar.
- . Não utilizar detergentes ou solventes ásperos para limpar a calculadora
- . Limpe com um pano seco, macio e limpo.
- . Não deixar cair.
- . Não dobrar.

### Istruzioni per l'uso C

#### Funzioni

- . La calcolatrice si spegne se non viene impiegata per un periodo da 5 a 12 minuti.
- . Memoria con quattro funzioni: somma, sottrazione, ripetizione e

cancellazione.

- . Funzione Tax: calcola prezzo più tasse, prezzo meno tasse e ammontare delle tasse.
- . Calcolo di prezzi di costo, prezzi di vendita e margini.

#### Comando della calcolatrice

ON/AC Premere per accendere o cancellare tutto.

+/- Cambio segno. In caso di numero negativo appare il '-' davanti.

#### Funzioni di memoria

- [M+] Premere per sommare il valore visualizzato al valore in memoria. Viene visualizzato MEMORY.
- [M-] Premere per sottrarre il valore visualizzato dal valore in memoria. Viene visualizzato MEMORY.
- [MRC] Premere una volta per visualizzare il valore in memoria. Premere due volte per riportare a 0 la memoria.

### Eseguire calcoli

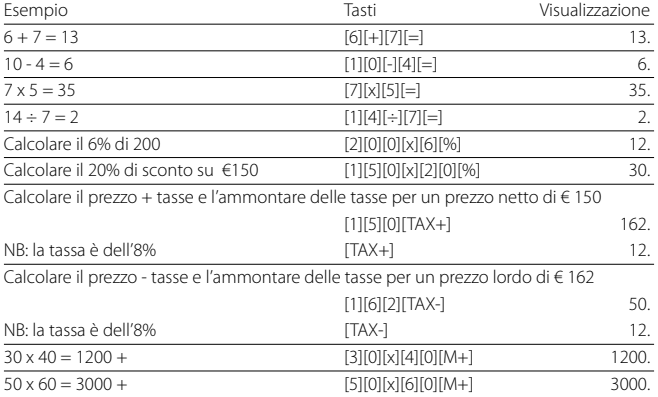

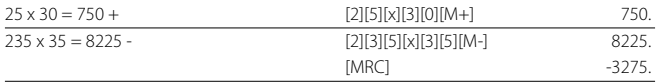

#### Cambiamento della percentuale di tasse

- . Tenere premuto [TAX SET] fino a quando viene visualizzato '0'. Viene anche visualizzato 'TAX %'.
- . Inserire il nuovo valore e premere nuovamente [TAX SET]. La percentuale di tasse viene memorizzata.
- . Per controllare la percentuale di tasse premere il tasto [TAX SET]. La percentuale di tasse viene visualizzata.

#### Calcolo di prezzi di costo, prezzi di vendita e **MARGINI**

La calcolatrice può eseguire calcoli di business standard, per es. calcoli di margini di profitto, di prezzi di costo e di prezzi di vendita.

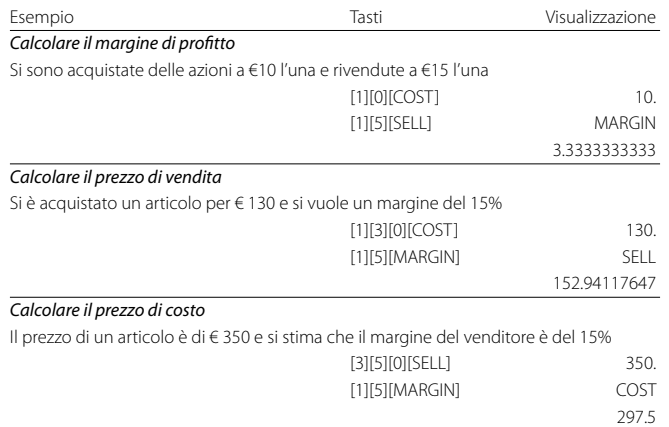

### Sostituzione della pila

- . Togliere le viti del coperchio del vano pila, il coperchio e la vecchia pila.
- . Pulire la nuova pila con un panno asciutto e morbido e porla nel vano pila con il lato positivo (+) verso l'alto.
- . Riporre il coperchio e fissarlo con le viti.
- . Premere [ON/AC] per accendere la calcolatrice.
- . Nota: le pile scariche possono presentare perdite e rovinare la calcolatrice.

### Conservazione e manutenzione

- . Mantenere la calcolatrice asciutta. Se si bagna asciugarla prima dell'uso.
- . Per la pulizia della calcolatrice non usare solventi e/o detergenti.
- . Non far cadere né sottoporre la calcolatrice a colpi o a urti.
- . Non piegare o torcere la calcolatrice.

### BRUKSANVISNING (N)

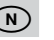

### Funksjoner

- . Batterisparefunksjon: Hvis ikke kalkulatoren brukes i løpet av 5-12 minutter, skrus den automatisk av.
- . Fire funksjons minne; addisjon, subtraksjon, opphenting og sletting.
- . Avgiftsberegninger: beregner pris inkl avgift, pris ekskl avgift og avgiftssats.
- . Innkjøp-, salg- og fortjenesteberegninger.

### Bruk av kalkulatoren

ON/AC Skru på / slett alt

+/- Trykk for å skifte mellom positive og negative tall. '-' vises dersom tallet er negativt.

### Minnefunksjoner

- [M+] Trykk for å legge tallet i displayet til i minnet. 'M' vises i displayet.
- [M-] Trykk for å trekke tallet i displayet fra minnet. 'M' vises i displayet.
- [MRC] Trykk én gang for å vise tallet som ligger lagret i minnet og to ganger for å slette og nullstille minnet.

## Regneoperasjoner

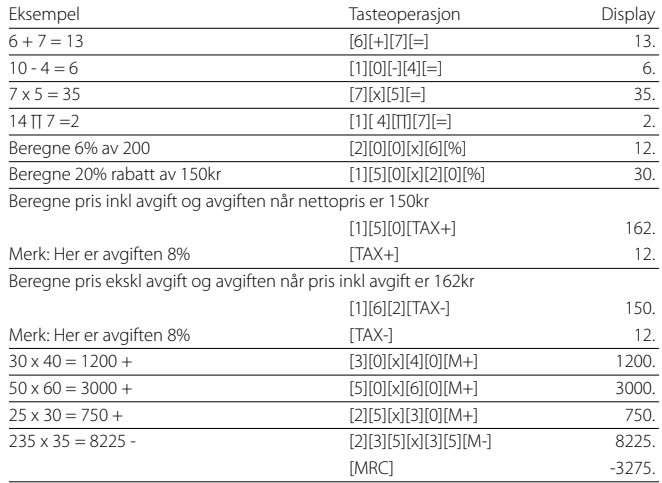

### Lagre avgiftssats

- . Trykk og hold nede [TAX SET] tasten til '0' vises i displayet. 'TAX %' vises også.
- . Tast inn avgiftssatsen og trykk deretter [TAX SET] igjen. Avgiftssatsen er nå lagret.
- . For å sjekke avgiftssatsen, trykk [TAX SET] og prosentsatsen vises i displayet.

### Innkjøp-, salg- og fortjenesteberegninger

Kalkulatoren kan foreta enkle økonomiske beregninger, for eksempel finne fortjeneste, innkjøpspris og beregne salgspris.

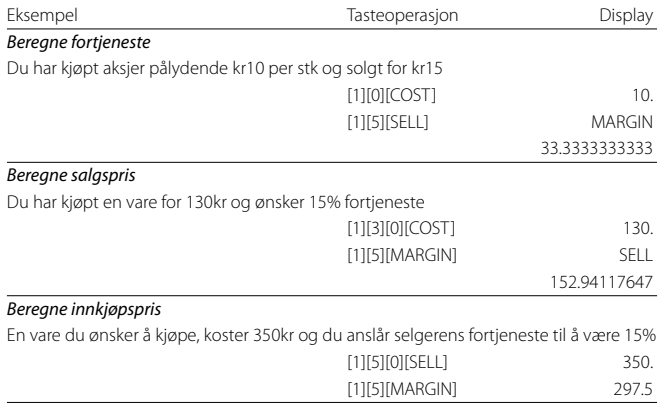

### Bytte av batteri

- . Fjern skruene som holder bakdekslet på plass, fjern dekslet og ta ut det gamle batteriet.
- . Tørk det nye batteriet med en tørr, myk klut og sett det inn i kalkulatoren med + polen opp.
- . Sett på plass bakdekslet og sikre med skruene.
- . Trykk [ON/AC] for å skru på kalkulatoren.
- . Merk: et tomt batteri kan lekke og ødelegge kalkulatoren dersom det blir sittende lenge i kalkulatoren.

### Vedlikehold

- . Hold kalkulatoren tørr. Dersom den blir fuktig, tørk før bruk.
- . Benytt ikke harde gjenstander til å gjøre ren kalkulatoren. Bruk en myk, tørr klut ved rengjøring.
- . Kalkulatoren må ikke kastes/mistes eller slås.
- . Kalkulatoren må ikke bøyes eller vris.

### KÄYTTÖOHIEET **TEINEET** GEOGRAPHIEET

### **OMINAISUUDET**

- . Automaattinen virrankatkaisu: Virta katkeaa automaattisesti, mikäli laskinta ei käytetä noin 5-12 minuuttiin.
- . Neljän toiminnon muisti: yhteen- ja vähennyslasku, muistista palautus ja muistin tyhjennys.
- . Verolaskenta: Veron lisäys, vähennys ja veron määrä.
- . Hinnoittelutoiminto

### Näppäintoiminnot

ON/AC Virta päälle tai tyhjennys

+/- +/- näppäin. Paina vaihtaaksesi positiivinen luku negatiiviseksi ja päinvastoin. Kun luku on negatiivinen, näytöllä näkyy '-'.

### Muistitoiminnot

- [M+] Paina lisätäksesi muistiin näytöllä oleva numero. Näytöllä näkyy 'M'.
- [M-] Paina vähentääksesi muistista näytöllä oleva numero. Näytöllä näkyy 'M'.
- [MRC] Paina kerran saadaksesi näytölle muistissa oleva numero ja kahdesti nollataksesi muistin.

### Laskutoimitukset

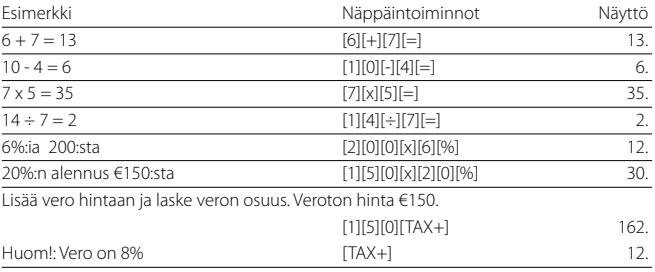

Vähennä veron osuus ja laske veron osuus. Verollinen hinta €162.

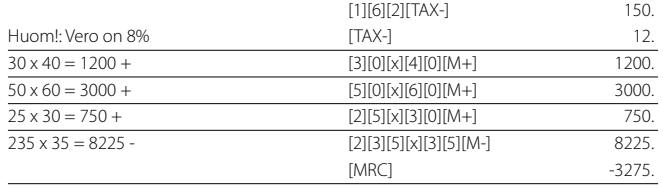

#### Veron asetus

- . Paina ja pidä alhaalla [TAX SET] -näppäintä, kunnes näyttölle ilmestyy '0'. 'TAX %' näkyy myös näytöllä.
- . Syötä vero % ja paina uudestaan [TAX SET]-näppäintä. Vero on asetettu.
- . Tarkastaaksesi veron, paina [TAX SET]-näppäintä ja arvo ilmestyy näytölle.

### Hinnoittelu ja katelaskenta

Bruttokate-, omakustannushinta- ja myyntihintalaskenta [COST], [SELL] ja [MARGIN] -näppäimillä.

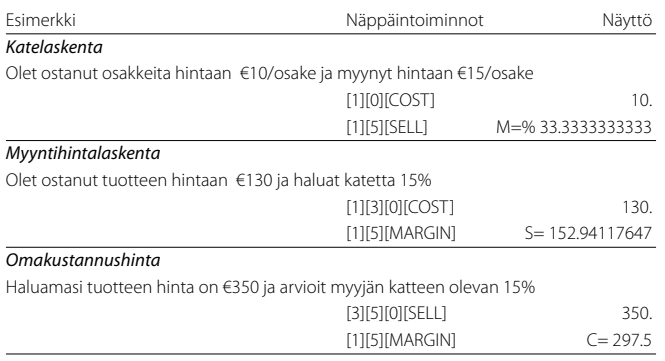

### Pariston vaihto

- . Kierrä auki ruuvit, jotka pitävät paristolokeron kantta paikallaan ja irrota kansi. Poista vanha paristo.
- . Pyyhi uusi paristo kuivalla liinalla ja aseta paikalleen. Varmista, että uuden pariston postiivinen napa (+) on ylöspäin.
- . Aseta kansi paikalleen ja kiinnitä ruuveilla.
- . Paina [ON/AC]-näppäimestä virta päälle.
- . HUOM: Mikäli tyhjä paristo jätetään laskimeen pitkäksi aikaa, se saattaa vuotaa ja vahingoittaa laskinta.

### Huolto

- . Suojaa kosteudelta. Jos laskin kostuu, kuivaa ennen käyttöä.
- . Älä käytä voimakkaita pesuaineita puhdistaessasi laskinta. Pyyhi pehmeällä, kuivalla liinalla.
- . Suojaa iskuilta ja putoamiselta.
- . Älä väännä tai taita laskinta.

### Οδηγίες χρηςης z

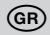

#### Χαρακτηρίςτίκα

- . Αυτόματη απενεργοποίηση: Αν η αριθμομηχανή δε χρησιμοποιηθεί για 5-12 λεπτά, τότε απενεργοποιείται αυτόματα.
- . Μνήμη τεσσάρων λειτουργιών: πρόσθεση, αφαίρεση, ανάκληση και διαγραφή.
- . Υπολογισμός ΦΠΑ: Υπολογίζει την τιμή με ΦΠΑ, την τιμή χωρίς ΦΠΑ και το ποσοστό του ΦΠΑ.
- . Υπολογισμός τιμής κόστους, πώλησης και μικτού κέρδους.

#### Βαςίκα πληκτρα

ON/AC Ενεργοποίηση ή μηδενισμός της οθόνης.

+/- Μετατρέπει τον αριθμό από θετικό σε αρνητικό και αντίστροφα. Το '-' εμφανίζεται όταν ο αριθμός είναι αρνητικός.

#### ΛΕΙΤΟΥΡΓΙΕΣ ΜΝΗΜΗΣ

- [Μ+] Προσθέτει στην μνήμη. Στην οθόνη εμφανίζεται 'Μ'.
- [Μ-] Αφαιρεί από την μνήμη. Στην οθόνη εμφανίζεται 'Μ'.
- [MRC] Ανακαλεί τη μνήμη με το πρώτο πάτημα. Διαγράφει τη μνήμη με το δεύτερο πάτημα.

#### ΠΡΑΓΜΑΤΟΠΟΙΗΣΗ ΠΡΑΞΕΟΝ

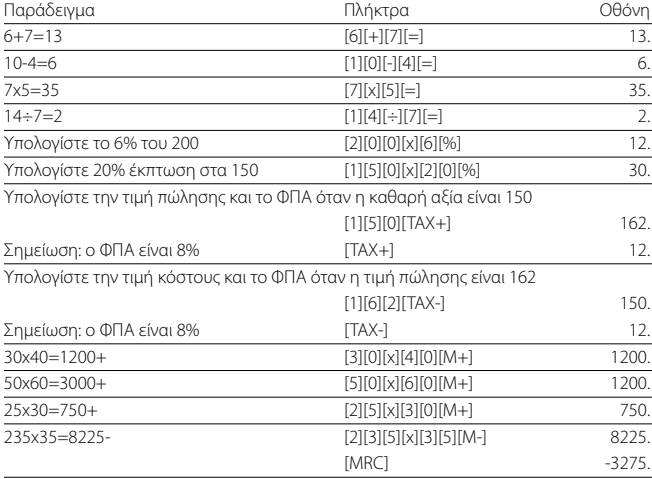

#### ΚΑΘΟΡΙΣΜΟΣ ΠΟΣΟΣΤΟΥ ΦΠΑ

- . Πιέστε και κρατήστε πατημένο το πλήκτρο [TAX SET] μέχρι να εμφανιστεί η ένδειξη '0'. Εμφανίζεται επίσης η ένδειξη 'TAX %'.
- . Καταχωρήστε το ποσοστό ΦΠΑ και πιέστε [TAX SET] ξανά.
- . Για να ελέγξετε το ποσοστό ΦΠΑ, πιέστε [TAX SET].

#### ΚΟΣΤΟΣ, ΤΙΜΗ ΠΩΛΗΣΗΣ, ΚΕΡΔΟΣ

Αυτή η αριθμομηχανή μπορεί να επιτελέσει τις βασικές εμπορικές πράξεις: υπολογισμός μικτού κέρδους, κόστους κτήσης και τιμής πώλησης.

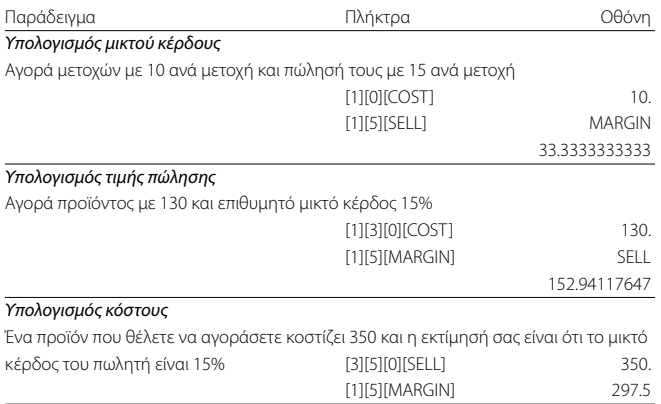

#### ΑΝΤΙΚΑΤΑΣΤΑΣΗ ΜΠΑΤΑΡΙΟΝ

- . Ξεβιδώστε τις βίδες στο πίσω μέρος και βγάλτε το κάλυμμα και τις παλιές μπαταρίες.
- . Καθαρίστε τις νέες μπαταρίες με ένα μαλακό πανί, και τοποθετήστε τις με το θετικό μέρος (+) προς τα επάνω.
- . Τοποθετήστε το κάλυμμα, και βιδώστε το.
- . Πατήστε [ΟΝ/AC].
- . Προσοχή: Μια μπαταρία χωρίς φορτίο μπορεί να προκαλέσει διαρροή και να προξενήσει ζημιά, αν την αφήσετε για μεγάλο διάστημα στην αριθμομηχανή.

#### ΠΡΟΦΥΛΑΞΕΙΣ, ΚΑΘΑΡΙΣΜΟΣ

- . &ιατηρήστε την αριθμομηχανή στεγνή. Αν πέσει νερό στεγνώστε την αμέσως.
- . Μη χρησιμοποιείτε χημικά και υγρά για τον καθαρισμό. Καθαρίστε την με ένα μαλακό, στεγνό πανί.
- . Μη την χτυπήσετε.
- . Μη τη λυγίζετε ή στρίβετε.

#### Упътване за Употреба e

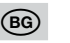

#### ФУнкции

- . Автоматично изключване: Ако калкулаторът не се използва между 5-12 минути, се изключва автоматично.
- . Запаметяване на четири функции включително събиране, изваждане, връщане и изчистване.
- . Изчисляване на данъци: Изчислява цени плюс данък, цени минус данък и стойност на данъка
- . Изчисляване на себестойност, продажна цена и марж

#### Работа с калкУлатора

ON/AC Включване/изключване и нулиране

+/- Натиснете, за да превключите между положителни и отрицателни ( "-" ще се появи на дисплея ) числа.

#### Запаметяване

- [M+] Натиснете, за да прибавите числото, изписано на дисплея в паметта. M се появява на дисплея.
- [M-] Натиснете, за да извадите числото, изписано на дисплея от паметта. M се появява на дисплея.
- [MRC] Натиснете веднъж, за да изведете на дисплея числото, запазено в паметта и два пъти, за да нулирате паметта.

#### Извършване на изчисления

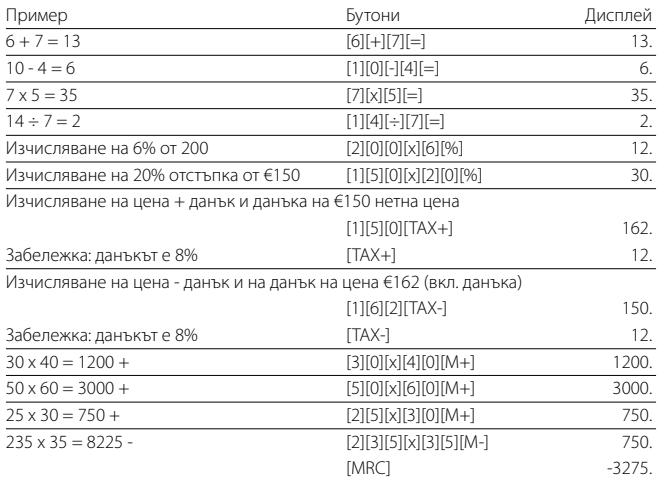

### Задаване на стойност на данъка

- . Натиснете и задръжте бутона [TAX SET] докато на дисплея се изпише '0'. 'TAX %' също се изписва на дисплея.
- . Въведете стойността на данъка и натиснете бутона [TAX SET] отново. Стойността на данъка е зададена.
- . За да проверите стойността на данъка, която е зададена, натиснете бутона [TAX SET] и тя ще се изпише на дисплея.

#### Изчисляване на себестойност, продажна цена и марж

Вашият калкулатор може да извършва стандартни бизнес изчисления, като намиране на брутна печалба или себестойност и изчисляване на продажни цени.

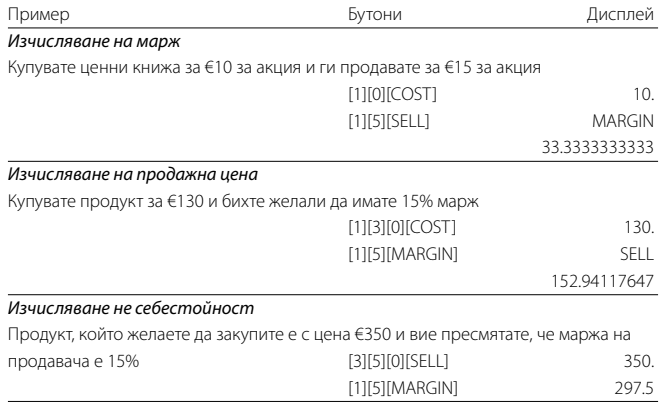

#### Смяна на батерията

- . Махнете винтовете, които държат капака, отстранете капака и премахнете старата батерия
- . Избършете новата батерия с мека кърпа и я поставете в калкулатора с (+) страната нагоре.
- . Поставете обратно капака и го фиксирайте с винтовете
- . Натиснете [ON/AC] , за да включите калкулатора.
- . Забележка: Изтощената батерия може да протече и да повреди калкулатора ако бъде оставена вътре за дълъг период от време.

### Поддръжка

- . Пазете калкулатора сух. Ако се намокри го подсушете преди да го ползвате.
- . Не използвайте силни разтворители, за да го почиствате. Избършете с мека, суха кърпа.
- . Не изпускайте и не хвърляйте калкулатора.
- . Не натискайте и не извивайте калкулатора.

### Használati utasítás H

### Jellemzők

- . Automatikus kikapcsolás: Ha nem használjuk a számológépet kb. 5-12 percig, akkor az automatikusan kikapcsol.
- . Négyfunkciós memória, mely tartalmazza az összeadást, kivonást, tartalom visszahívást és törlést.
- . Adó számolás: Számol ár plusz adót, ár mínusz adót, és adó összeget.
- . Költség, eladási ár és haszonkulcs számítása.

### A számológép használata

ON/AC Bekapcsolás vagy lenullázás

+/- Gomb megnyomásával lehet váltani a számok előjelét pozitív vagy negatív. '-' jel jelenik meg, ha a szám negatív.

### Memória funkciók

- [M+] Gomb megnyomásával a kijelzett értéket hozzáadja a memória tartalmához. 'M' felirat jelenik meg.
- [M-] Gomb megnyomásával kivonja a kijelzett értéket a memória tartalmából. 'M' felirat jelenik meg.
- [MRC] Gomb egyszeri megnyomásával kijelzi a memóriában tárolt számot, kétszeri megnyomásával nullázza a memóriát.

## Számolási műveletek

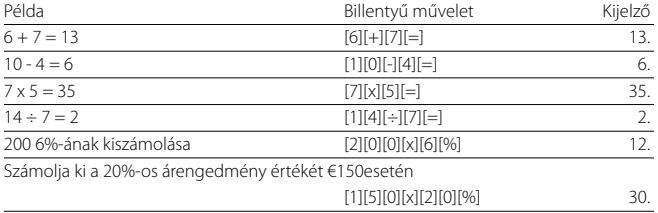

Számolja ki az ár+adó és az adó értékét €150 nettó ár esetén

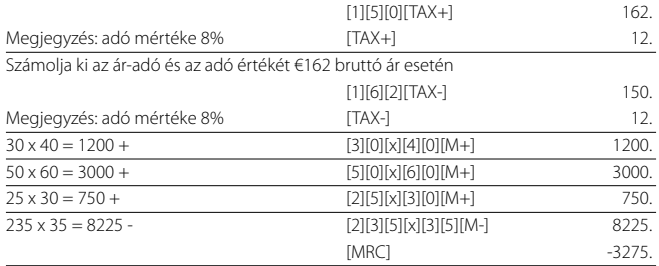

#### Adókulcs beállítása

- . Nyomja meg, és tartsa nyomva a [TAX SET] billentyűt, amíg '0' felirat meg nem jelenik. 'TAX %' felirat is megjelenik.
- . Vigye be az adókulcs értékét, majd nyomja meg ismét a [TAX SET] gombot. Az adókulcs be van állítva.
- . Az adókulcs ellenőrzéséhez nyomja meg a [TAX SET] gombot és megjelenik az adókulcs értéke.

### Költség, eladási ár és haszonkulcs számítása

Az Ön számológépe képes alapvető üzleti számítások elvégzésére pl. bruttó nyereség, vagy beszerzési ár, és eladási ár számolása.

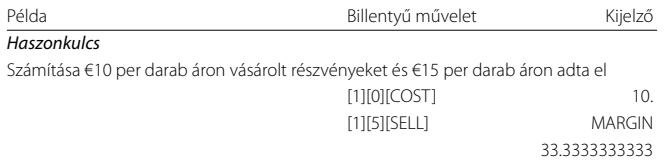

#### *Értékesítési ár számítása*

Vett egy terméket €130 áron és 15% hasznot szeretne

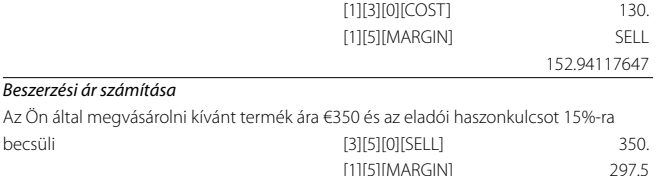

#### Elemcsere

- . Távolítsa el a hátlapot rögzítő csavarokat, vegye le a hátlapot, majd vegye ki az elemeket.
- . Száraz, puha törlőkendővel törölje le az új elemeket, majd helyezze őket a számológépbe, a pozitív (+) pólussal felfelé.
- . Helyezze vissza a hátlapot, majd a csavarokkal rögzítse.
- . Nyomja meg a [ON/AC] gombot a bekapcsoláshoz.
- . Megjegyzés: A lemerült elemek szivároghatnak és károsíthatják a számológépet, ha hosszú időn keresztül az elemtartóban hagyjuk őket.

### Ápolás és karbantartás

- . Óvja a számológépet a nedvességtől. Amennyiben nedvesség éri, bekapcsolás előtt szárítsa ki.
- . Ne használjon erős oldószert vagy tisztítószert a számológép tisztításához. Tisztításkor puha, száraz törlőronggyal törölje le.
- . Leeséstől, ütéstől óvja a számológépet.
- . Ne hajlítsa vagy csavarja a számológépet.

#### NÁVOD K OBSLUZE JEDNO V ODOBIO V OSTAVIL V OD STATISTICI (CZ)

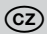

#### **FUNKCE**

. Funkce automatického vypnutí: v případě, že nebudete s kalkulačkou pracovat po 5 - 12 minutách se automaticky vypne.

- . čtyři funkce paměti: sčítání, odečítání, stav paměti, vynulování paměti.
- . Daňové výpočty: cena s daní, cena bez daně, částku daně.
- . Funkce nákladů, výnosů a zisku.

### Obsluha kalkulačky

ON/AC Tlačítko pro zapnutí nebo vynulování kalkulačky.

+/- Tlačítko pro přepnutí na kladné nebo záporné číslo, zobrazí se (-) pokud jde o číslo záporné.

### Paměťové funkce

- [M+] Stisknutím tohoto tlačítka přičteme číslo do paměti. Zobrazí se symbol MEMORY.
- [M-] Stisknutím tohoto tlačítka odečteme číslo z paměti. Zobrazí se symbol MEMORY.
- [MRC] Jedním stisknutím tohoto tlačítka zobrazíme stav paměti, dvojím stisknutím paměť vynulujeme.

### Příklady výpočtů

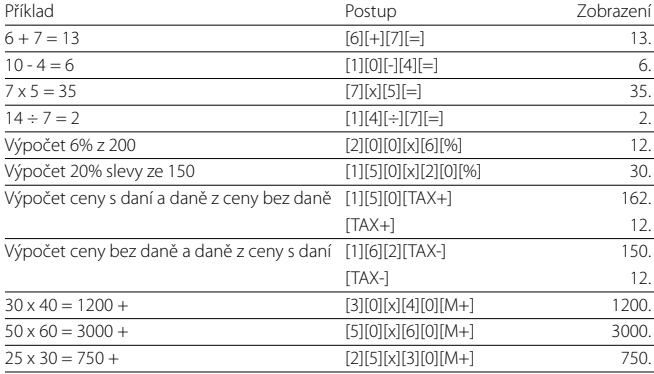

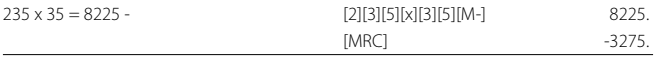

### Nastavení daňové sazby

- . Stiskněte a podržte tlačítko (TAX SET), zobrazí se nastavení 0.0000,které po zobrazení 0 přepíšete na požadovanou daň.
- . Znovu stiskněte klávesu (TAX SET). Sazba daně je nastavena.
- . Pro kontrolu nastavení sazby daně stiskněte (TAX SET).

### Výpočty nákladů, výnosů, zisku

Vaše kalkulačka může provádět standardní obchodní výpočty - zisk, prodejní cena, nákupní cena

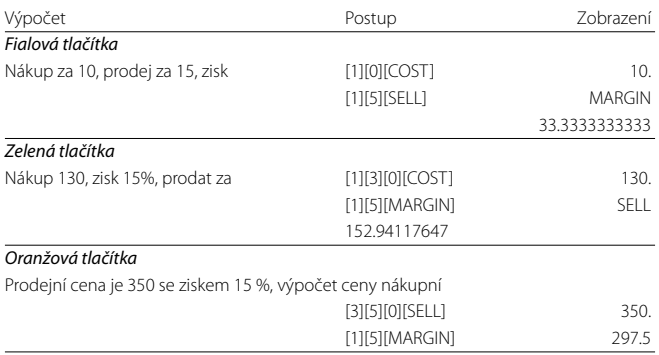

### Výměna baterií

. Vytočte šroubky držící zadní kryt kalkulačky a vyndejte stare baterie.

. Vložte nové čisté baterie, pozor na správnou polaritu baterie (+).

. Zadní kryt upevněte šroubky.

- . Stiskněte tlačítko pro zapnutí (ON).
- . Upozornění: vybité baterie mohou kalkulačku poškodit.

### PÉČE A ÚDRŽRA

- . Udržujte kalkulačku v suchu, pokud se namočí ihned ji vysušte.
- . K čistění nepoužívejte čistidla, rozpouštědla ani drsné materially, čistěte jen suchým, jemným hadříkem.
- . Nevystavujte kalkulačku nárazům.
- . Kalkulačku nijak nedeformujte.

### Návod na obsluhu W

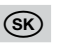

#### **FUNKCIE**

- . Funkcia automatického vypnutia: v prípade, že nebudete s kalkulačkou pracovať po 5 - 12 minútach sa automaticky vypne.
- . štyri funkcie pamäti: sčítanie, odčítanie, stav pamäti, vynulovanie pamäti.
- . Daňové výpočty: cena s daňou, cena bez dane, čiastka dane.
- . Funkcia nákladov, výnosov a zisku.

### Obsluha kalkulačky

ON/AC Tlačidlo pre zapnutie alebo vynulovanie kalkulačky.

+/- Tlačidlo pre prepnutie na kladné alebo záporné číslo, zobrazí sa (-) pokiaľ ide o číslo záporné.

### Pamäťové funkcie

- [M+] Stlačením tohto tlačidla pričítame číslo do pamäti. Zobrazí sa symbol MEMORY.
- [M-] Stlačením tohto tlačidla odčítame číslo z pamäti. Zobrazí sa symbol **MEMORY**
- [MRC] Jedným stlačením tohto tlačidla sa zobrazí stav pamäti, dvojitým stlačením sa pamäť vynuluje.

## Príklady výpočtov

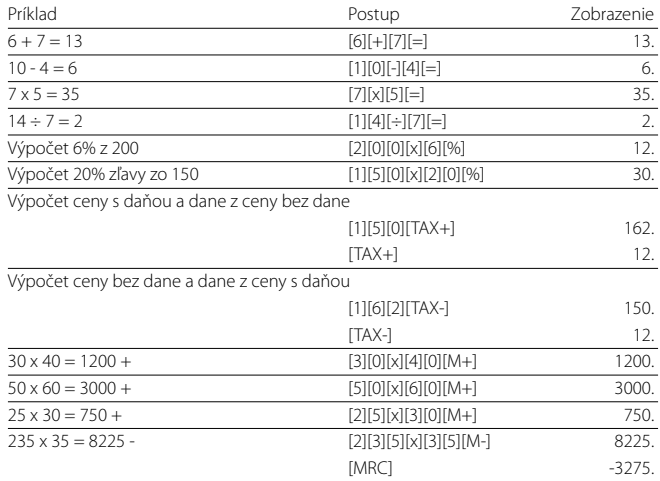

### Nastavenie daňovej sadzby

- . Stlačte a podržte tlačidlo (TAX SET), zobrazí sa nastavenie 0.0000,ktoré po zobrazení 0 prepíšete na požadovanú daň.
- . Znovu stlačte kláves (TAX SET). Sadzba dane je nastavená.
- . Pre kontrolu nastavenia sadzby dane stlačte (TAX SET).

### Výpočty nákladov, výnosov, zisku

Vaša kalkulačka môže vykonávať štandardné obchodné výpočty - zisk, predajná cena, nákupná cena

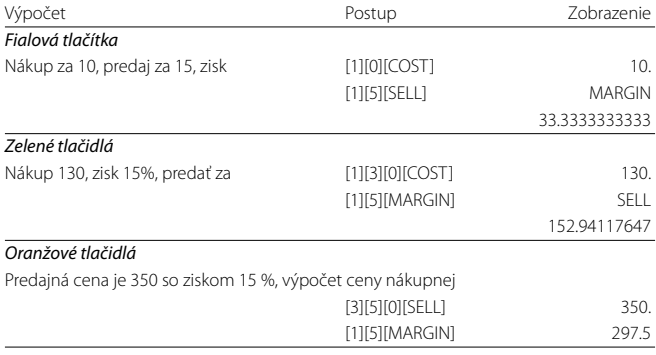

#### Výmena batérií

- . Vytočte skrutky držiace zadný kryt kalkulačky a vyberte staré batérie.
- . Vložte nové čisté batérie, pozor na správnu polaritu batérie (+).
- . Zadný kryt upevnite skrutkami.
- . Stlačte tlačidlo pre zapnutie (ON).
- . Upozornenie: vybité batérie môžu kalkulačku poškodiť.

### Starostlivosť a údržba

- . Udržujte kalkulačku v suchu, pokiaľ sa namočí ihneď ju vysušte.
- . Na čistenie nepoužívajte čistidlá, rozpúšťadlá ani drsné materiály, čistite len suchou, jemnou handričkou.
- . Nevystavujte kalkulačku nárazom.
- . Kalkulačku nijako nedeformujte.